## **Übergabedatei bei der externen Artikelauswahl**

Im Verzeichnis LW:\EPLAN4\O\USER befindet sich die Datei *rec.dat*. Diese Textdatei beinhaltet die Übergabedaten EPLAN ↔ externes PPS

Prec.dat - Editor Datei Bearbeiten Format ? ß EPLAN51 EPPSX READ K&N-CG 8 A211-600 E ARTNR 1801 ARTNR k&n-cg 8 A211-600 E

Als Auswahlkriterium in EPLAN verwende ich Artikelnummer. Das Feld Artikelnummer wird z.B. mit *SIE-3RV* vorbelegt und der Button Auswahl startet das PPS. Die 1. und 4.Zeile wurden geändert

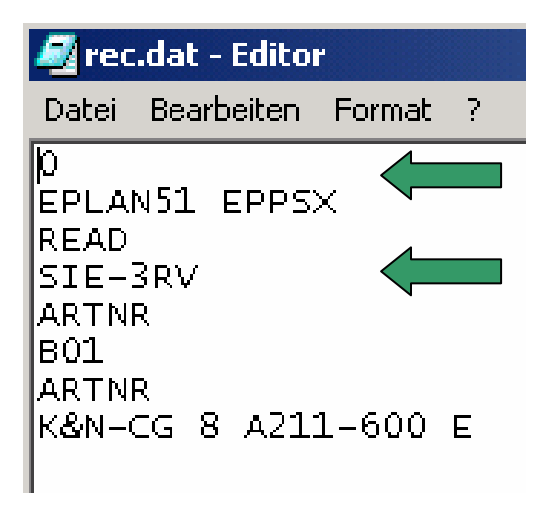

Nach der Auswahl im PPS wird die Artikelnummer an EPLAN übergeben-Die 1. und 8.Zeile wurden geändert

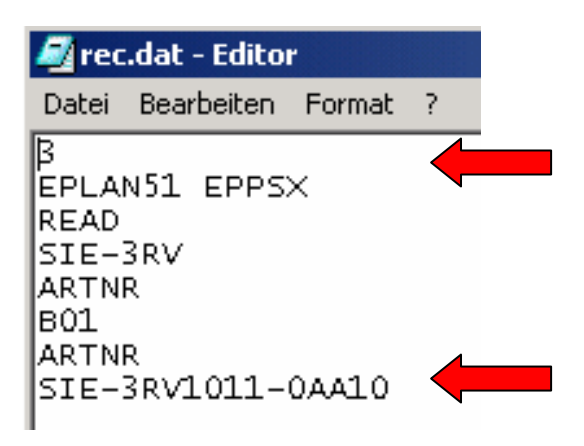